*Discrete Time Signals Formulas...* 1/11

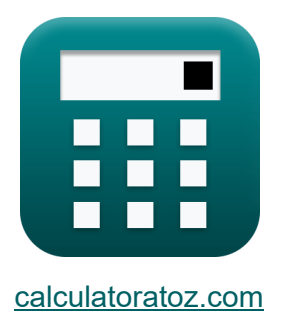

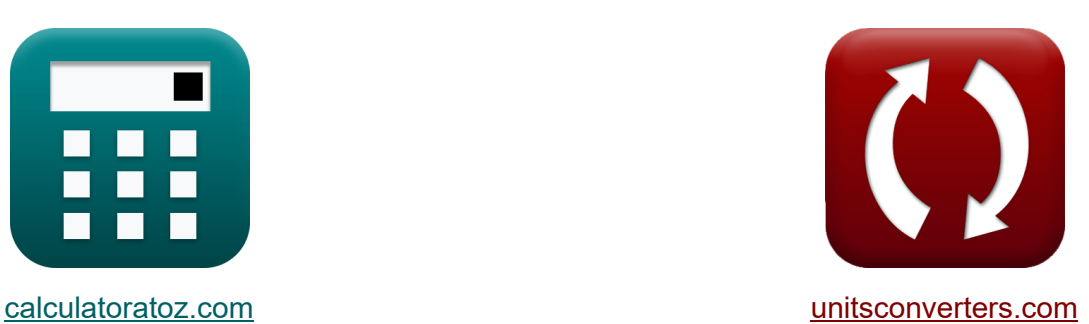

# **Discrete Time Signals Formulas**

#### [Calculators!](https://www.calculatoratoz.com/) Examples! [Conversions!](https://www.unitsconverters.com/)

Examples!

Bookmark **[calculatoratoz.com](https://www.calculatoratoz.com/)**, **[unitsconverters.com](https://www.unitsconverters.com/)**

Widest Coverage of Calculators and Growing - **30,000+ Calculators!** Calculate With a Different Unit for Each Variable - **In built Unit Conversion!** Widest Collection of Measurements and Units - **250+ Measurements!**

Feel free to SHARE this document with your friends!

*[Please leave your feedback here...](https://docs.google.com/forms/d/e/1FAIpQLSf4b4wDgl-KBPJGChMJCxFlqrHvFdmw4Z8WHDP7MoWEdk8QOw/viewform?usp=pp_url&entry.1491156970=Discrete%20Time%20Signals%20Formulas)*

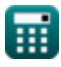

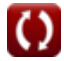

# **List of 14 Discrete Time Signals Formulas**

# **Discrete Time Signals**

#### **1) Bilinear Transformation Frequency**

$$
\kappa\!\left[\!\!\!\begin{array}{c} \mathbf{f_b} = \frac{2 \cdot \pi \cdot \mathbf{f_c}}{\tan\!\left(\pi \cdot \frac{\mathbf{f_c}}{\mathbf{f_e}}\right)} \end{array}\!\!\!\right]
$$

$$
\textbf{ex}\text{ }76.81935\text{Hz}=\frac{2 \cdot \pi \cdot 4.52 \text{Hz}}{\tan \left(\pi \cdot \frac{4.52 \text{Hz}}{40.1 \text{Hz}}\right)}
$$

#### **2) Cutoff Angular Frequency**

$$
\begin{aligned} \mathbf{\hat{r}} &\mathbf{a}_{\text{co}} = \frac{\text{M} \cdot \text{f}_{\text{ce}}}{\text{W}_{\text{ss}} \cdot \text{K}} \\ \mathbf{ex} &\mathbf{0.96} \text{rad/s} = \frac{8 \cdot 2.52 \text{Hz}}{7 \cdot 3 \text{s}} \end{aligned}
$$

#### **3) Damping Coefficient of Second Order Transmittance**

$$
\boldsymbol{\kappa}\Big|\zeta_{\text{o}}=\left(\frac{1}{2}\right)\cdot R_{\text{in}}\cdot C_{\text{in}}\cdot\sqrt{\frac{K_{\text{f}}\cdot L_{\text{o}}}{W_{\text{ss}}\cdot C_{\text{in}}}}
$$

$$
\textbf{ex}\left[2.896851 \text{Ns/m}=\left(\frac{1}{2}\right)\cdot4.51 \Omega\cdot3.8 \text{F}\cdot\sqrt{\frac{0.76\cdot4 \text{H}}{7\cdot3.8 \text{F}}}\right]
$$

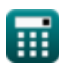

**[Open Calculator](https://www.calculatoratoz.com/en/cutoff-angular-frequency-calculator/Calc-42047)** 

**[Open Calculator](https://www.calculatoratoz.com/en/damping-coefficient-of-second-order-transmittance-calculator/Calc-42191) &** 

**[Open Calculator](https://www.calculatoratoz.com/en/bilinear-transformation-frequency-calculator/Calc-42147) &** 

**Discrete Time Signals Formulas...** 3/11

### **4) Fourier Transform of Rectangular Window**

$$
\boldsymbol{\kappa}\boxed{\text{W}_{\text{rn}}=\frac{\sin(2\cdot\pi\cdot\text{T}_{\text{o}}\cdot\text{f}_{\text{inp}})}{\pi\cdot\text{f}_{\text{inp}}}}
$$

$$
\boxed{\text{ex}}{0.037345} = \frac{\sin(2 \cdot \pi \cdot 40 \cdot 5.01 \text{Hz})}{\pi \cdot 5.01 \text{Hz}}
$$

### **5) Frequency Dirac Comb Angle**

$$
\mathbf{f} \mathbf{x} = 2 \cdot \pi \cdot \mathbf{f}_{\text{inp}} \cdot \frac{1}{\mathbf{f}_{\text{o}}}
$$

**ex**  $0.629575\text{rad} = 2 \cdot \pi \cdot 5.01\text{Hz} \cdot \pi$ 1  $50\text{Hz}$ 

### **6) Hamming Window**

$$
\textbf{K}\boxed{\text{W}_{\text{hm}} = 0.54 - 0.46\cdot\cos\left(\frac{2\cdot\pi\cdot\text{n}}{\text{W}_{\text{ss}}-1}\right)}
$$

$$
\textbf{x}\left[0.814263=0.54-0.46\cdot\cos\!\left(\frac{2\cdot\pi\cdot2.11}{7-1}\right)\right]
$$

### **7) Hanning Window**

$$
\kappa\Bigg[\mathbf{W}_{\mathrm{hn}}=\frac{1}{2}-\left(\frac{1}{2}\right)\cdot\cos\!\left(\frac{2\cdot\pi\cdot\mathbf{n}}{\mathbf{W}_{\mathrm{ss}}-1}\right)\Bigg]
$$

$$
\text{ex } 0.798112 = \frac{1}{2} - \left(\frac{1}{2}\right) \cdot \cos\left(\frac{2 \cdot \pi \cdot 2.11}{7 - 1}\right)
$$

**lex** 

**[Open Calculator](https://www.calculatoratoz.com/en/fourier-transform-of-rectangular-window-calculator/Calc-42250) &** 

**[Open Calculator](https://www.calculatoratoz.com/en/frequency-dirac-comb-angle-calculator/Calc-42217) &** 

**[Open Calculator](https://www.calculatoratoz.com/en/hamming-window-calculator/Calc-42124)** 

**[Open Calculator](https://www.calculatoratoz.com/en/hanning-window-calculator/Calc-42098) C** 

*Discrete Time Signals Formulas...* 4/11

#### **8) Initial Frequency of Dirac Comb Angle**

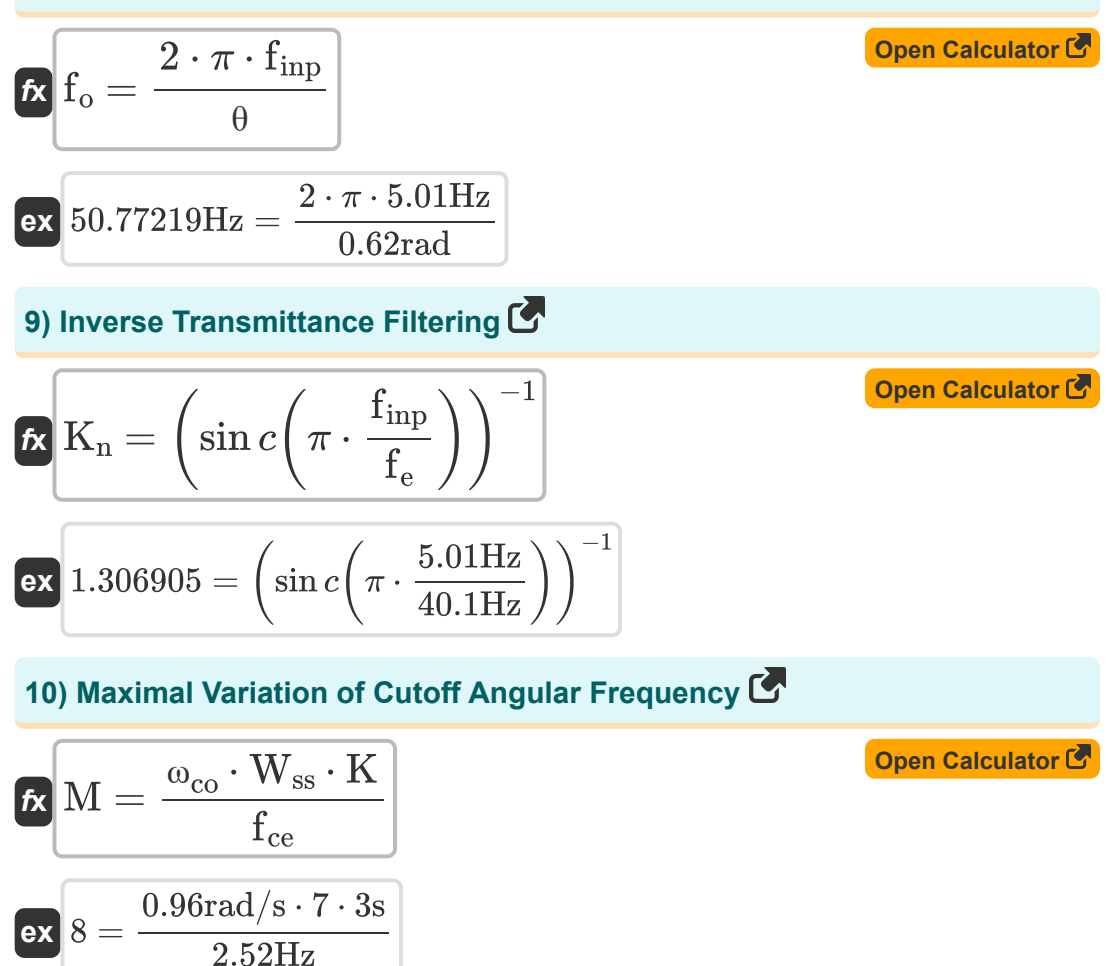

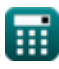

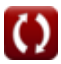

**Discrete Time Signals Formulas...** 5/11

## **11) Natural Angular Frequency of Second Order Transmittance**

$$
\kappa \n\begin{bmatrix}\n\omega_{\rm n} = \sqrt{\frac{K_{\rm f} \cdot L_{\rm o}}{W_{\rm ss} \cdot C_{\rm in}}}\n\end{bmatrix}
$$
\n  
\n**ex** 0.338062rad/s =  $\sqrt{\frac{0.76 \cdot 4H}{7 \cdot 3.8F}}$ \n  
\n**12) Sampling Frequency of Bilinear C**\n  
\n**ex**\n
$$
f_{\rm e} = \frac{\pi \cdot f_{\rm c}}{\arctan\left(\frac{2 \cdot \pi \cdot f_{\rm e}}{f_{\rm b}}\right)}
$$
\n  
\n**ex** 40.09552Hz =  $\frac{\pi \cdot 4.52 \rm{Hz}}{\arctan\left(\frac{2 \cdot \pi \cdot 4.52 \rm{Hz}}{76.81 \rm{Hz}}\right)}$ \n  
\n**13) Transmittance Filtering C**\n  
\n**14.1**\n  
\n**15.2**\n  
\n**16.3**\n  
\n**17.4**\n  
\n**18.4**\n  
\n**19.4**\n  
\n**10.4**\n  
\n**11.5**\n  
\n**12.6**\n  
\n**13.7**\n  
\n**14.1**\n  
\n**15.8**\n  
\n**16.1**\n  
\n**17.1**\n  
\n**18.1**\n  
\n**19.1**\n  
\n**10.1**\n  
\n**11.1**\n  
\n**12.1**\n  
\n**13.1**\n  
\n**14.1**\n  
\n**15.1**\n  
\n**16.1**\n  
\n**17.1**\n  
\n**18.1**\n  
\n**19.1**\n  
\n**10.1**\n  
\n**11.1**\n  
\n**12.1**\n  
\n**13.1**\n  
\n**14.1**\n  
\n**15.1**\n  
\n**16.1**\n  
\n**17.1**\n  
\n**18.1**\n  
\n

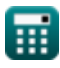

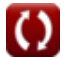

**Discrete Time Signals Formulas...** 6/11

### **14) Triangular Window**

$$
\begin{array}{ll} \hline \textbf{K} & \textbf{Open Calculator C} \\ \textbf{W}_{\rm{tn}} = 0.42 - 0.52 \cdot \cos\left(\frac{2 \cdot \pi \cdot \text{n}}{\text{W}_{\rm{ss}}-1}\right) - 0.08 \cdot \cos\left(\frac{4 \cdot \pi \cdot \text{n}}{\text{W}_{\rm{ss}}-1}\right) \\\\ \hline \textbf{ex} & \end{array}
$$

$$
0.753159=0.42-0.52\cdot\cos\left(\frac{2\cdot\pi\cdot 2.11}{7-1}\right)-0.08\cdot\cos\left(\frac{4\cdot\pi\cdot 2.11}{7-1}\right)
$$

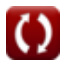

# **Variables Used**

- **Cin** Initial Capacitance *(Farad)*
- **f<sup>b</sup>** Bilinear Frequency *(Hertz)*
- **f<sup>c</sup>** Distortion Frequency *(Hertz)*
- **fce** Central Frequency *(Hertz)*
- **f<sup>e</sup>** Sampling Frequency *(Hertz)*
- **f inp** Input Periodic Frequency *(Hertz)*
- **fo** Initial Frequency *(Hertz)*
- **K** Clock Count *(Second)*
- **K<sup>f</sup>** Transmittance Filtering
- **K<sup>n</sup>** Inverse Transmittance Filtering
- **L<sup>o</sup>** Input Inductance *(Henry)*
- **M** Maximal Variation
- **n** Number of Samples
- **Rin** Input Resistance *(Ohm)*
- **T<sup>o</sup>** Unlimited Time Signal
- **Whm** Hamming Window
- **Whn** Hanning Window
- **Wrn** Rectangular Window
- **Wss** Sample Signal Window
- **Wtn** Triangular Window
- **ζ<sup>o</sup>** Damping Coefficient *(Newton Second per Meter)*

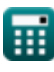

**Discrete Time Signals Formulas...** 8/11

- **θ** Signal Angle *(Radian)*
- **ωco** Cutoff Angular Frequency *(Radian per Second)*
- **ω<sup>n</sup>** Natural Angular Frequency *(Radian per Second)*

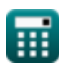

### **Constants, Functions, Measurements used**

- Constant: **pi**, 3.14159265358979323846264338327950288 *Archimedes' constant*
- Function: **arctan**, arctan(Number) *Inverse trigonometric tangent function*
- Function: **cos**, cos(Angle) *Trigonometric cosine function*
- Function: **ctan**, ctan(Angle) *Trigonometric cotangent function*
- Function: **sin**, sin(Angle) *Trigonometric sine function*
- Function: **sinc**, sinc(Number) *Sinc function (normalized)*
- Function: **sqrt**, sqrt(Number) *Square root function*
- Function: **tan**, tan(Angle) *Trigonometric tangent function*
- Measurement: **Time** in Second (s) *Time Unit Conversion*
- Measurement: **Angle** in Radian (rad) *Angle Unit Conversion*
- Measurement: **Frequency** in Hertz (Hz) *Frequency Unit Conversion*
- Measurement: **Capacitance** in Farad (F) *Capacitance Unit Conversion*
- Measurement: **Electric Resistance** in Ohm (Ω) *Electric Resistance Unit Conversion*

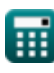

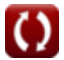

*Discrete Time Signals Formulas...* 10/11

- Measurement: **Inductance** in Henry (H) *Inductance Unit Conversion*
- Measurement: **Damping Coefficient** in Newton Second per Meter (Ns/m) *Damping Coefficient Unit Conversion*
- Measurement: **Angular Frequency** in Radian per Second (rad/s) *Angular Frequency Unit Conversion*

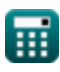

**Discrete Time Signals Formulas...** 11/11

### **Check other formula lists**

- **Continuous Time Signals Formulas** 
	- **Discrete Time Signals Formulas**

Feel free to SHARE this document with your friends!

### **PDF Available in**

[English](https://www.calculatoratoz.com/PDF/Nodes/11349/Discrete-time-signals-Formulas_en.PDF) [Spanish](https://www.calculatoratoz.com/PDF/Nodes/11349/Discrete-time-signals-Formulas_es.PDF) [French](https://www.calculatoratoz.com/PDF/Nodes/11349/Discrete-time-signals-Formulas_fr.PDF) [German](https://www.calculatoratoz.com/PDF/Nodes/11349/Discrete-time-signals-Formulas_de.PDF) [Russian](https://www.calculatoratoz.com/PDF/Nodes/11349/Discrete-time-signals-Formulas_ru.PDF) [Italian](https://www.calculatoratoz.com/PDF/Nodes/11349/Discrete-time-signals-Formulas_it.PDF) [Portuguese](https://www.calculatoratoz.com/PDF/Nodes/11349/Discrete-time-signals-Formulas_pt.PDF) [Polish](https://www.calculatoratoz.com/PDF/Nodes/11349/Discrete-time-signals-Formulas_pl.PDF) [Dutch](https://www.calculatoratoz.com/PDF/Nodes/11349/Discrete-time-signals-Formulas_nl.PDF)

*1/16/2024 | 8:57:25 PM UTC [Please leave your feedback here...](https://docs.google.com/forms/d/e/1FAIpQLSf4b4wDgl-KBPJGChMJCxFlqrHvFdmw4Z8WHDP7MoWEdk8QOw/viewform?usp=pp_url&entry.1491156970=Discrete%20Time%20Signals%20Formulas)*

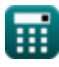

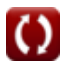